Министерство науки и высшего образования Российской Федерации Федеральное государственное бюджетное образовательное учреждение высшего образования «Комсомольский-на-Амуре государственный университет»

# **ФОНД ОЦЕНОЧНЫХ СРЕДСТВ по дисциплине**

# **«Информационные технологии в юридической деятельности»**

# **Утвержден Протокол заседания кафедры ПЧП № 5 от 10.06.2023**

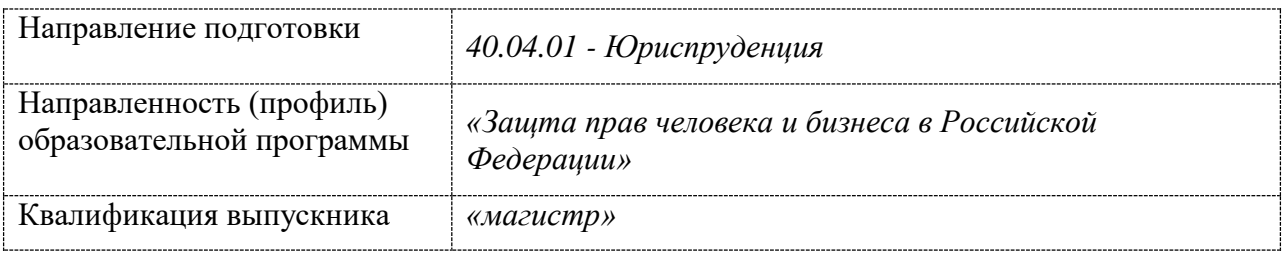

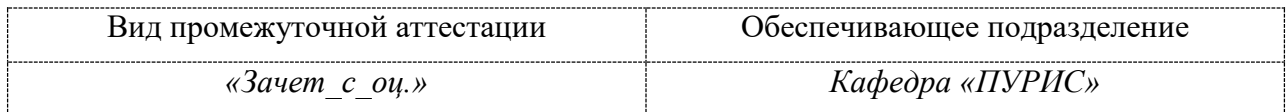

# 1 Перечень планируемых результатов обучения по дисциплине (модулю), соотнесенных с планируемыми результатами образовательной программы

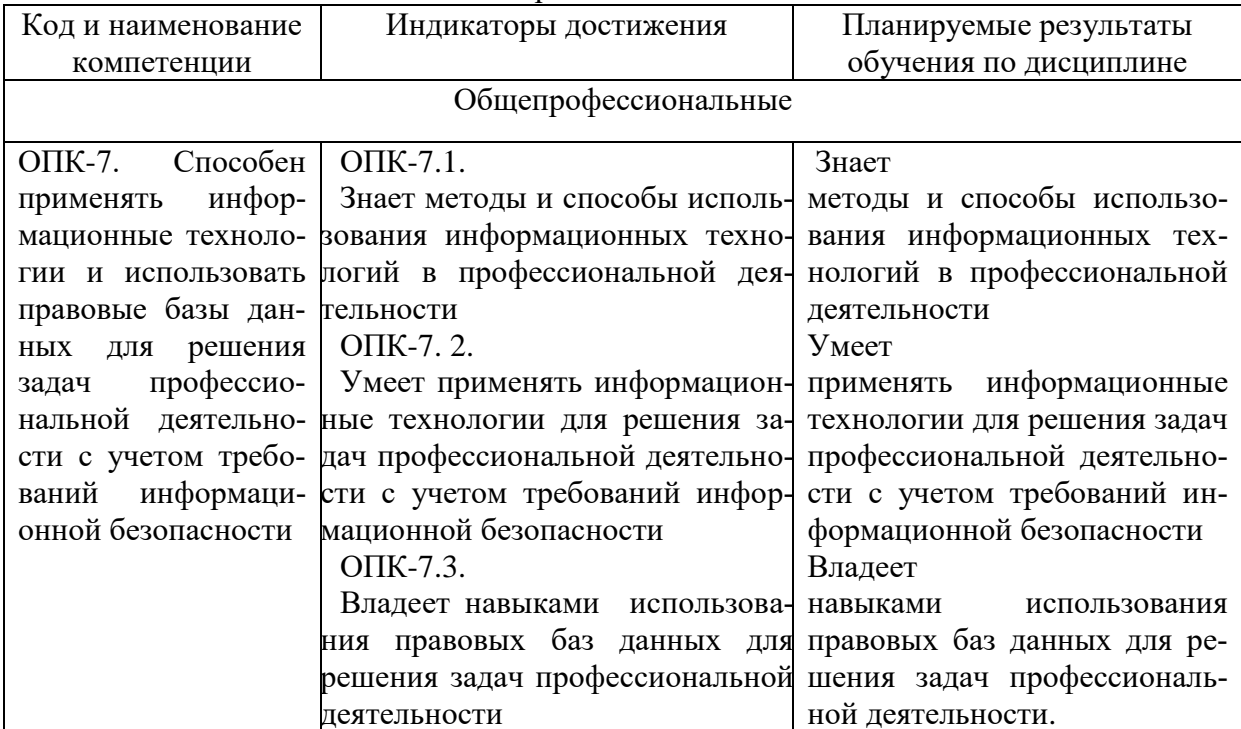

Таблица 1 - Компетенции и индикаторы их достижения

Таблица 2 - Паспорт фонда оценочных средств

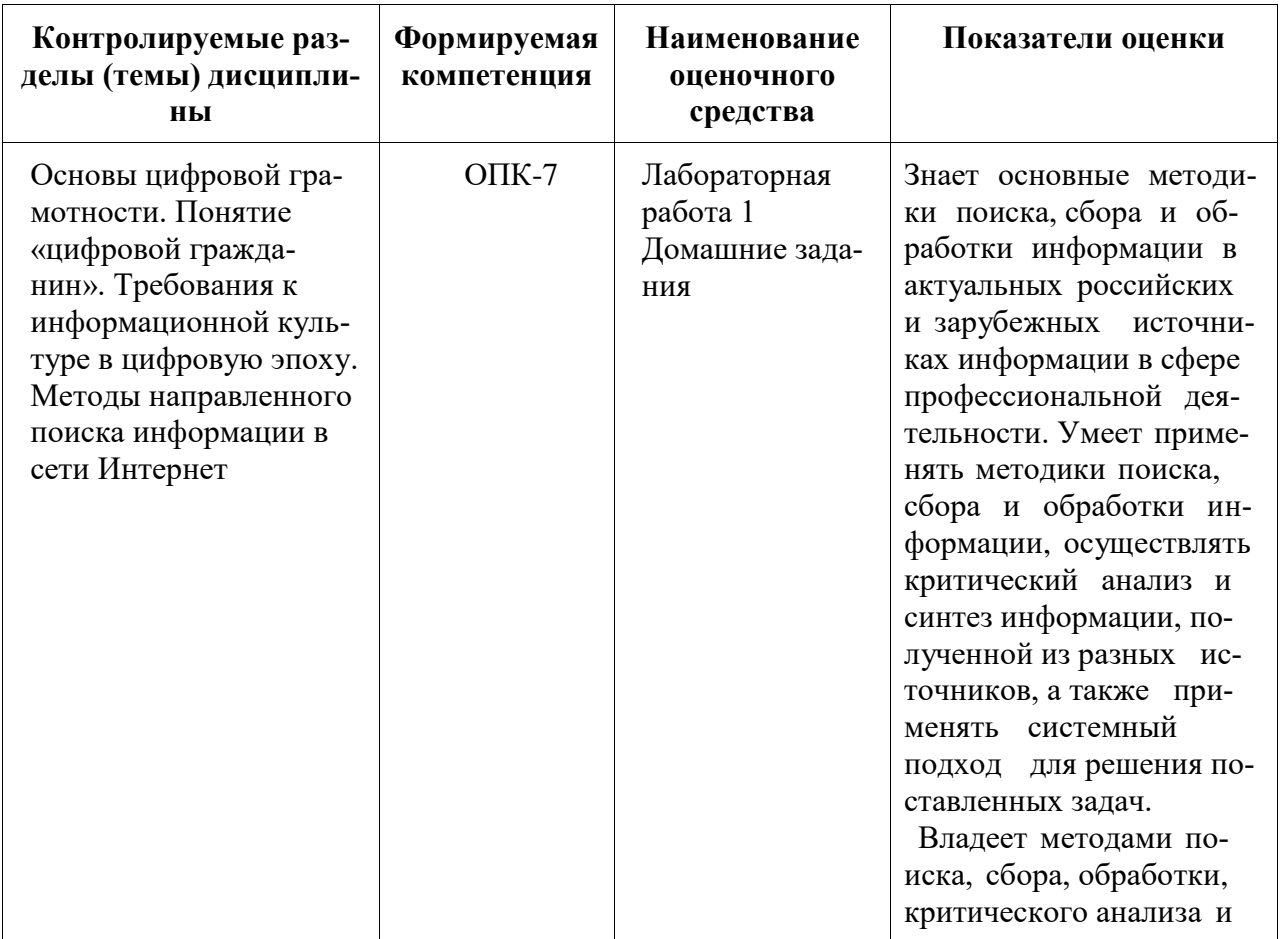

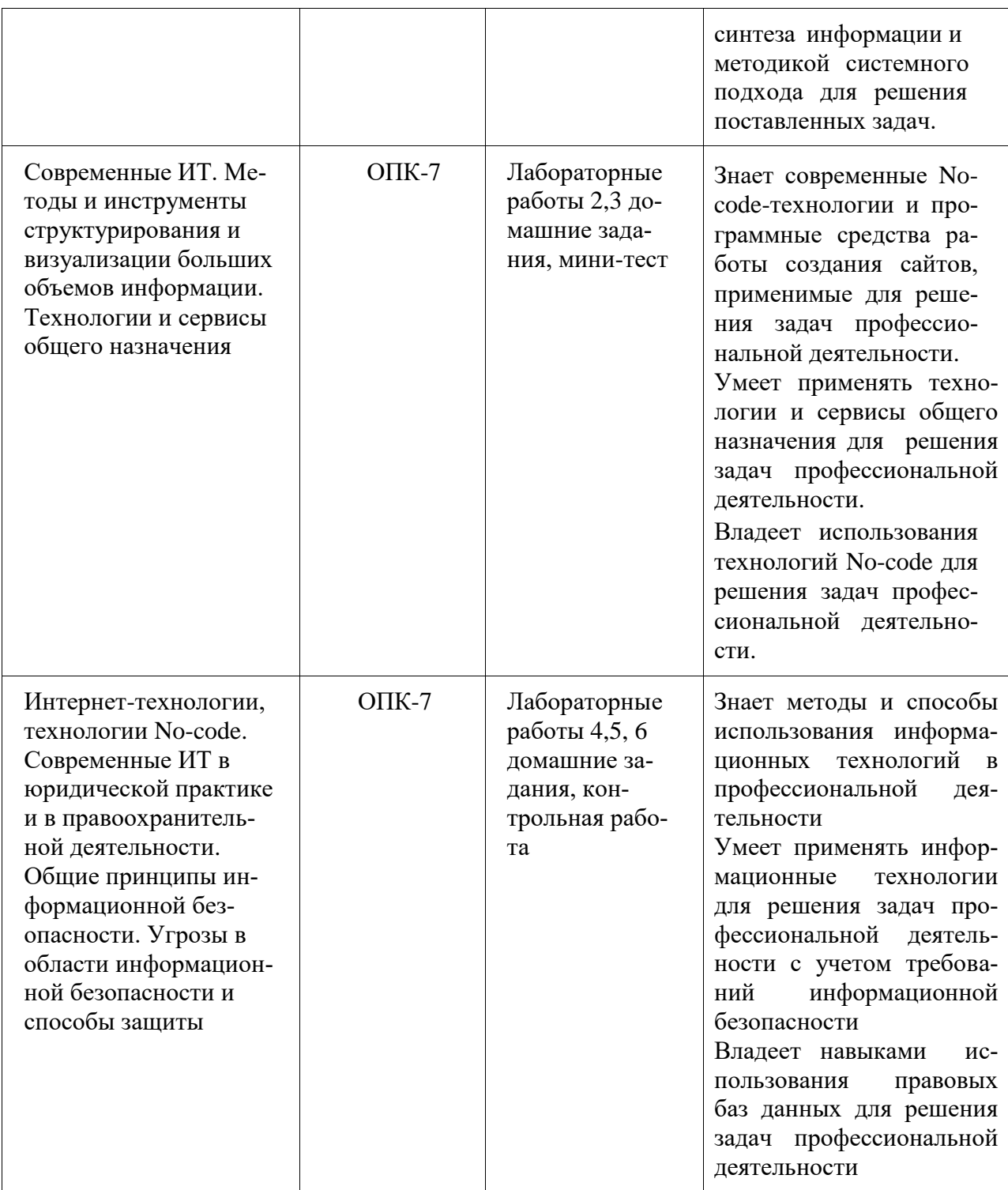

#### **2 Методические материалы, определяющие процедуры оценивания знаний, умений, навыков и (или) опыта деятельности, характеризующие процесс формирования компетенций**

Методические материалы, определяющие процедуры оценивания знаний, умений, навыков и (или) опыта деятельности, представлены в виде технологической карты дисциплины (таблица 3).

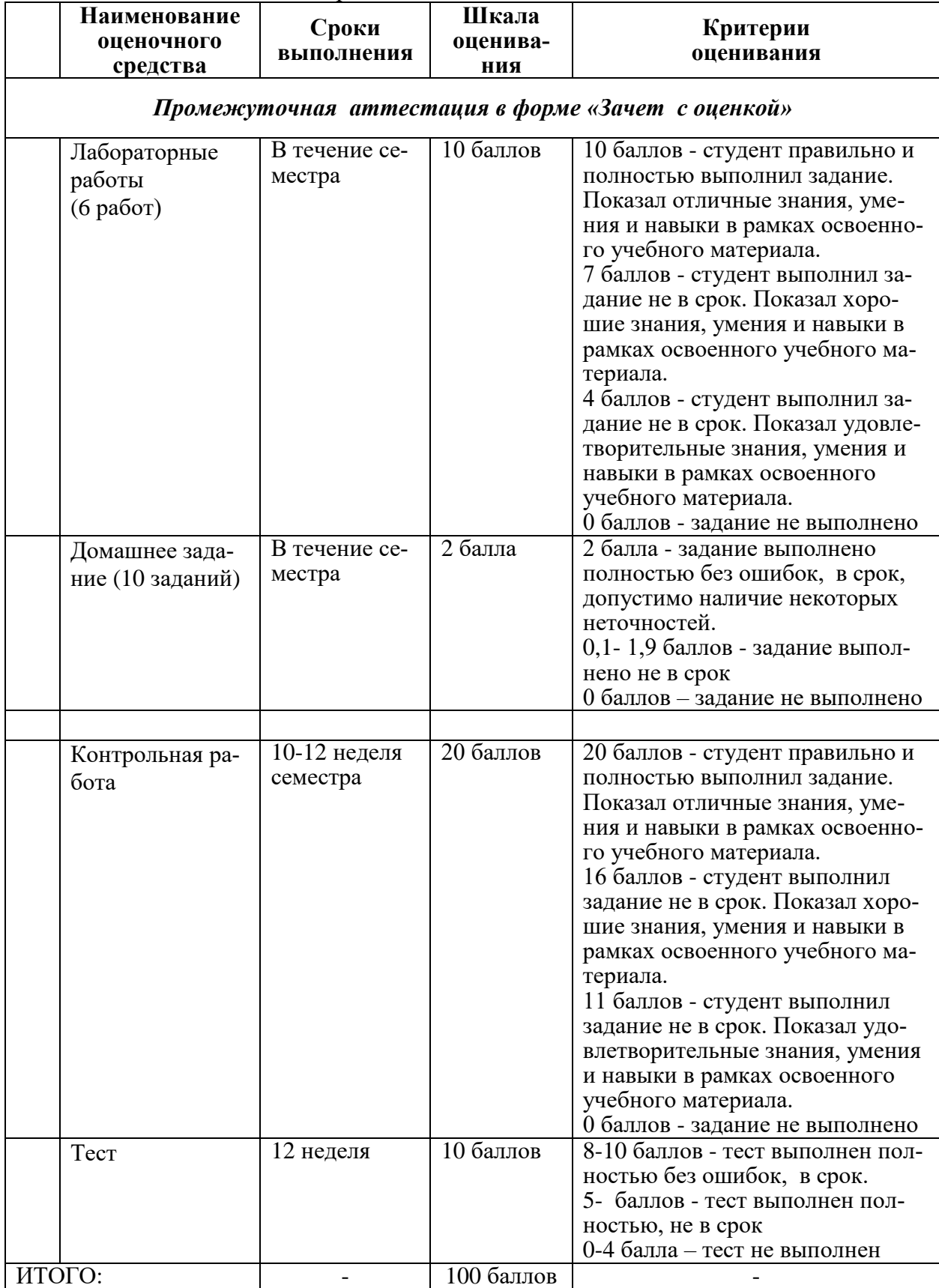

Таблица 3 – Технологическая карта

3 Типовые контрольные задания или иные материалы, необходимые для оценки знаний, умений, навыков и (или) опыта деятельности, характеризующие процесс формирования компетенций в ходе освоения образовательной программы

#### 3.1 Задания для текущего контроля успеваемости

#### **Tect**

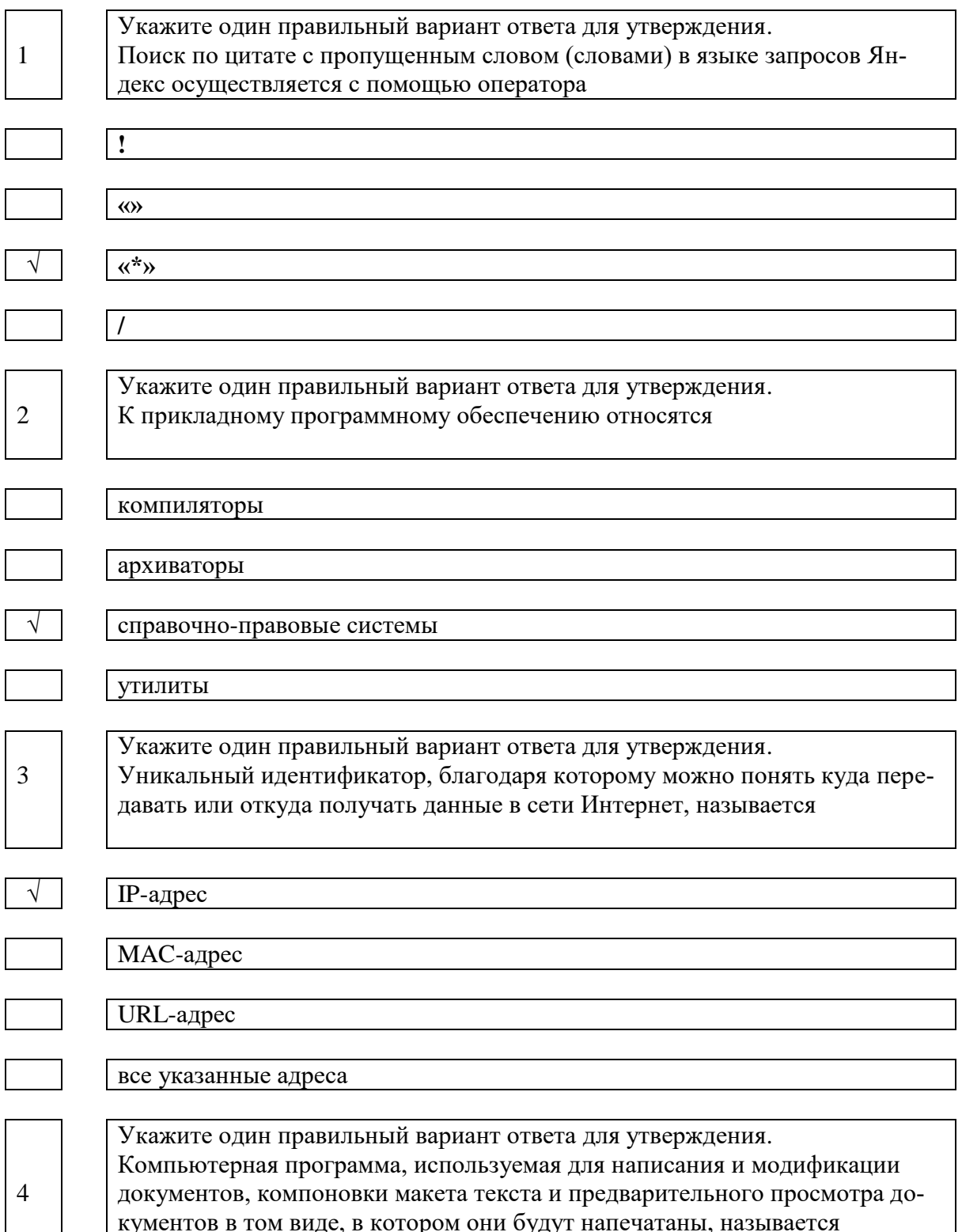

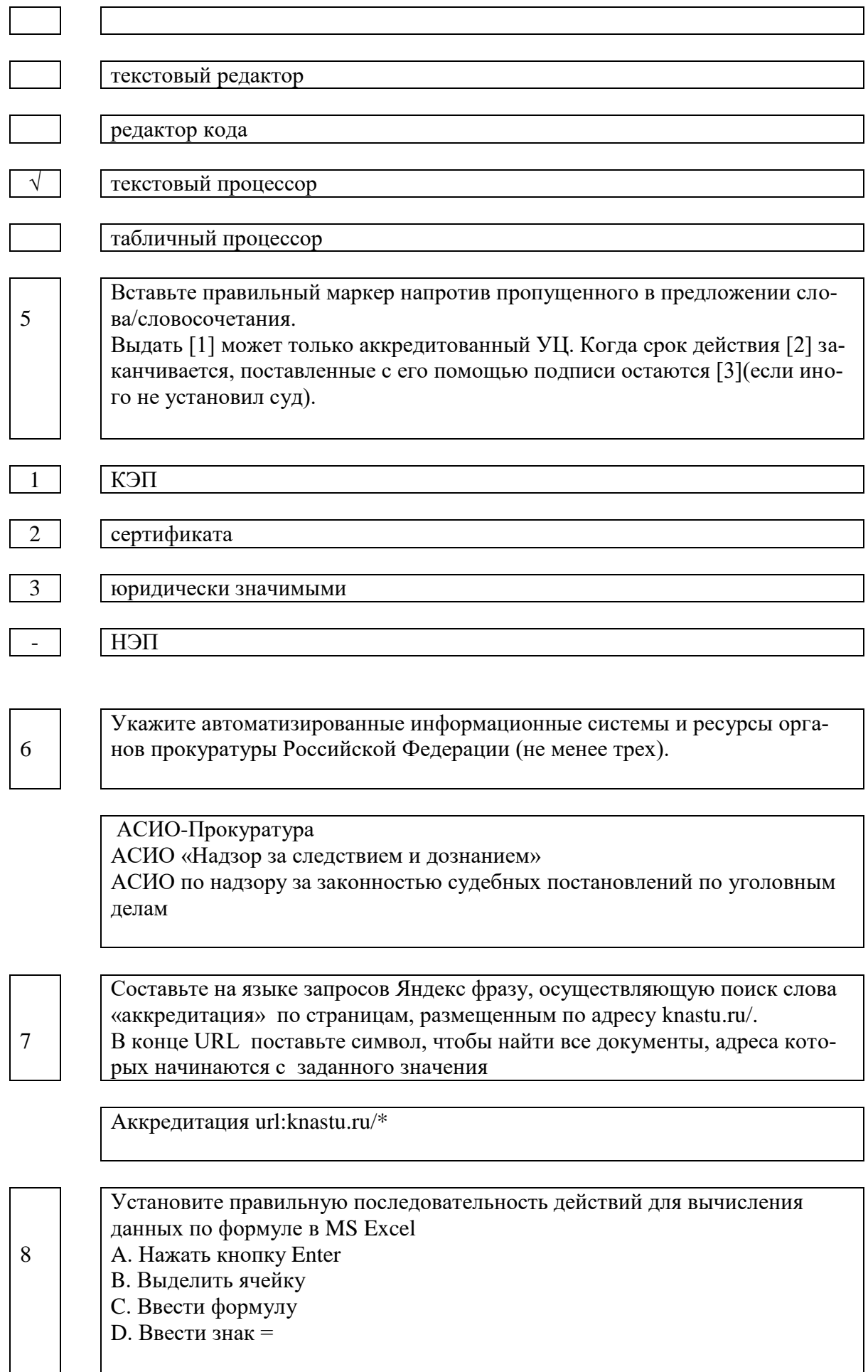

 $\mathbf{r}$ 

L,

## Инструкция: ответ запишите в формате A,B,C,...

#### $B,D,C,A$

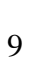

Установите соответствие между типом облачной службы и ее определениeM

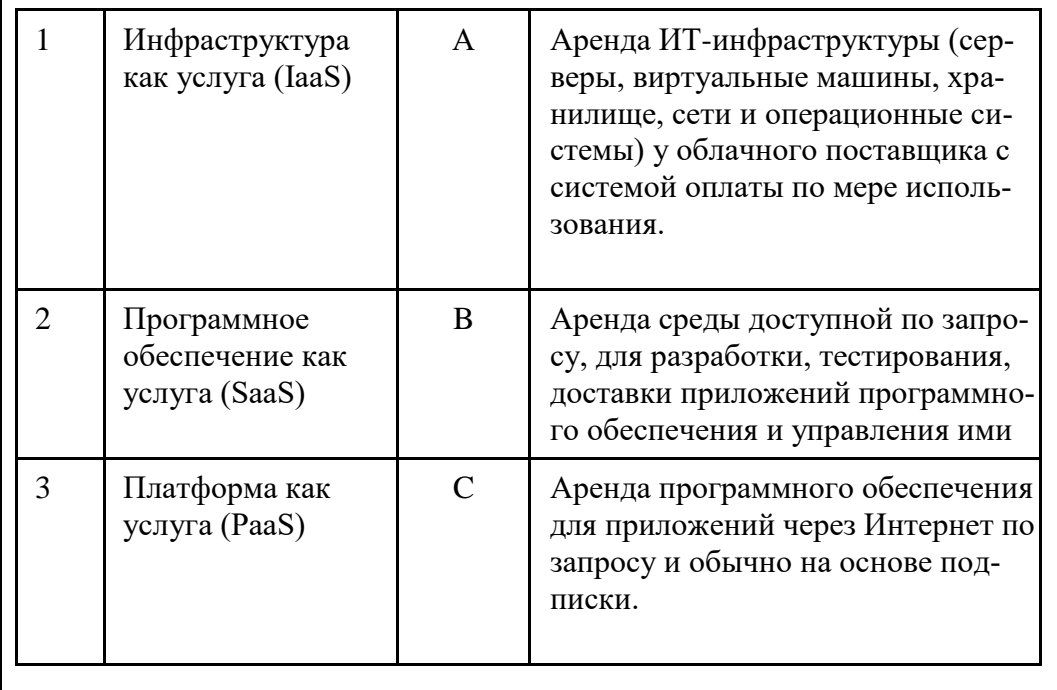

Инструкция: ответ запишите в формате 1А, 2В, 3С...

# $1A,2C,3B$

10

Закончите предложение. Законодательство в сфере охраны авторских прав в первую очередь, направлено на

#### охрану прав авторов произведений

11

Закончите предложение. При типичной фишинг-атаке хакеры обычно пытаются похитить

#### пароли

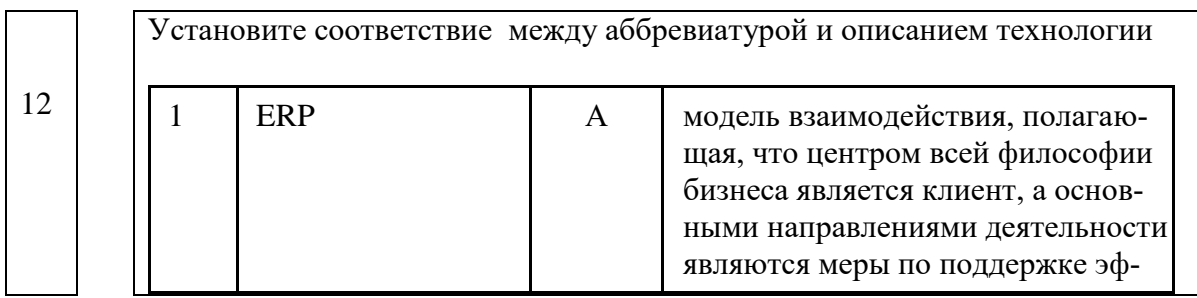

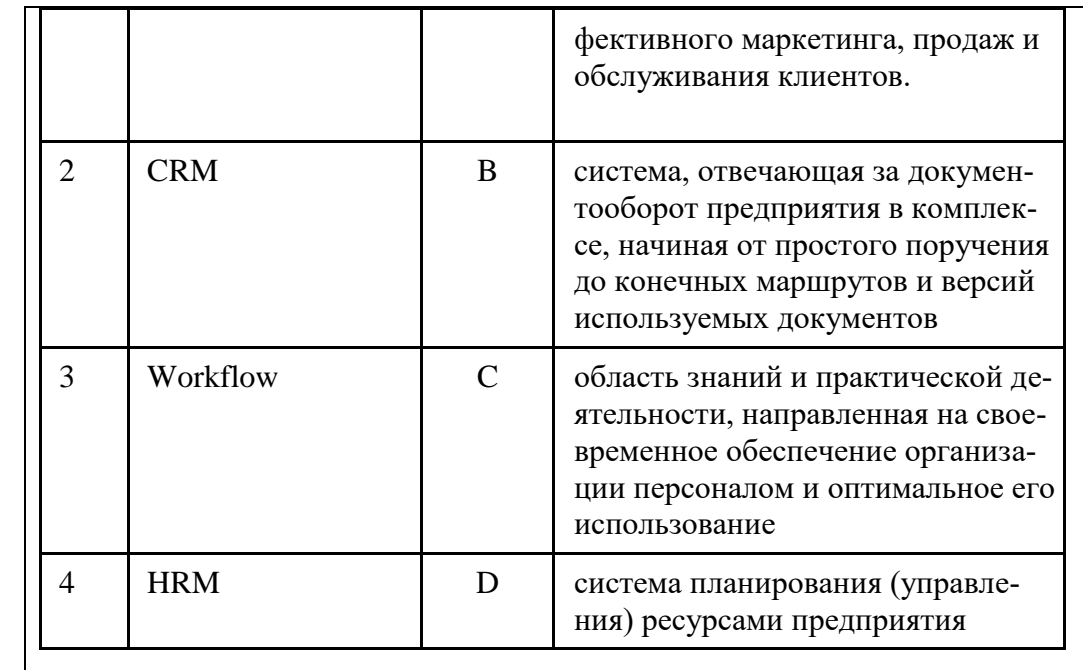

Инструкция: ответ запишите в формате 1А, 2В, 3С...

D1, 2A, 3B, 4C

13

Закончите предложение:

«В России ведущим государственным учреждением, непосредственно ответственным за реализацию государственной политики в сфере информационной безопасности и защиту государственных интересов на общенациональном уровне, является...»

Федеральная служба по техническому и экспортному контролю (ФСТЭК).

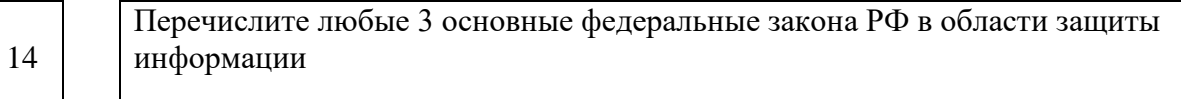

1) Федеральный закон от 27 июля 2006 г. N 149-ФЗ "Об информации, информатизации и защите информации"

2) Федеральный закон от 27 июля 2006 г. N 152-ФЗ

"О персональных данных"

3) Федеральный закон от 29 июля 2004 г. № 98-ФЗ "О коммерческой тайне"

4) Федеральный закон от 6 апреля 2011 г. N 63-ФЗ "Об электронной подписи"

5) Федеральный закон от 26 июля 2017 г. №187-ФЗ О безопасности критической информационной инфраструктуры Российской Федерации»

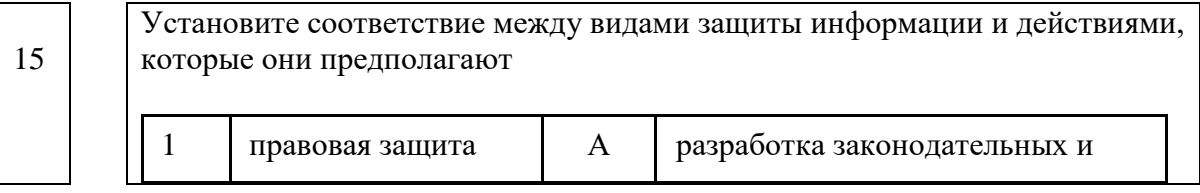

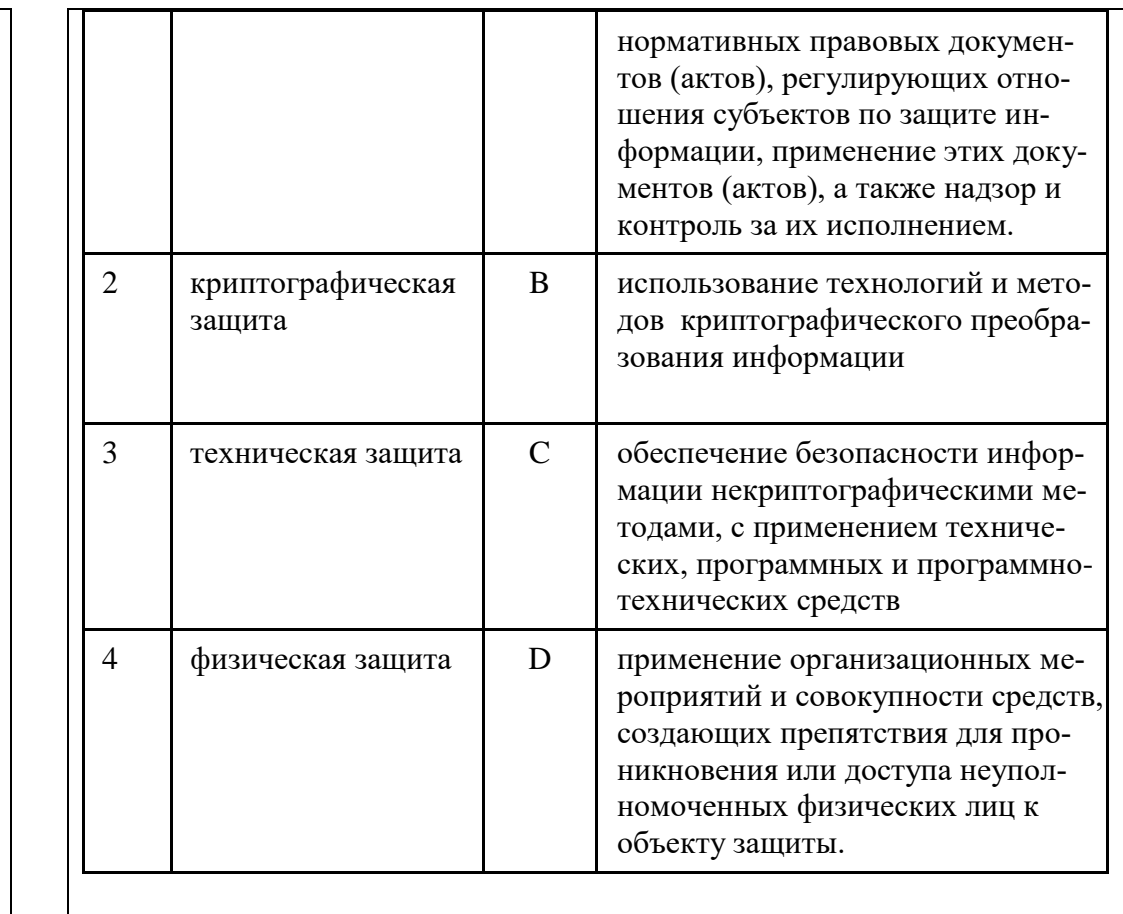

Инструкция: ответ запишите в формате 1А, 2В, 3С...

1A, 2B, 3C, 4D

Укажите последовательность действий, необходимую для создания в текстовом документе данных, защищенных от редактирования

Рецензирование- [защитить] - Ограничить редактирование - Разрешить только указанный способ редактирования

17

16

Укажите, какую информацию необходимо указать жертве интернетмошенничества, при подаче заявления в полицию

1) Ф. И. О., паспортные данные, адрес регистрации, номер контактного телефона заявителя;

2) описание произошедшей ситуации: дату, время, место совершения мошеннических действий, а также суть действий, которые привели к обману потерпевшего

18

Закончите утверждение.

Люди, которые помогают внедрить технологические решение в правовую сферу, чтобы автоматизировать работу юристов, а также оказывать услуги

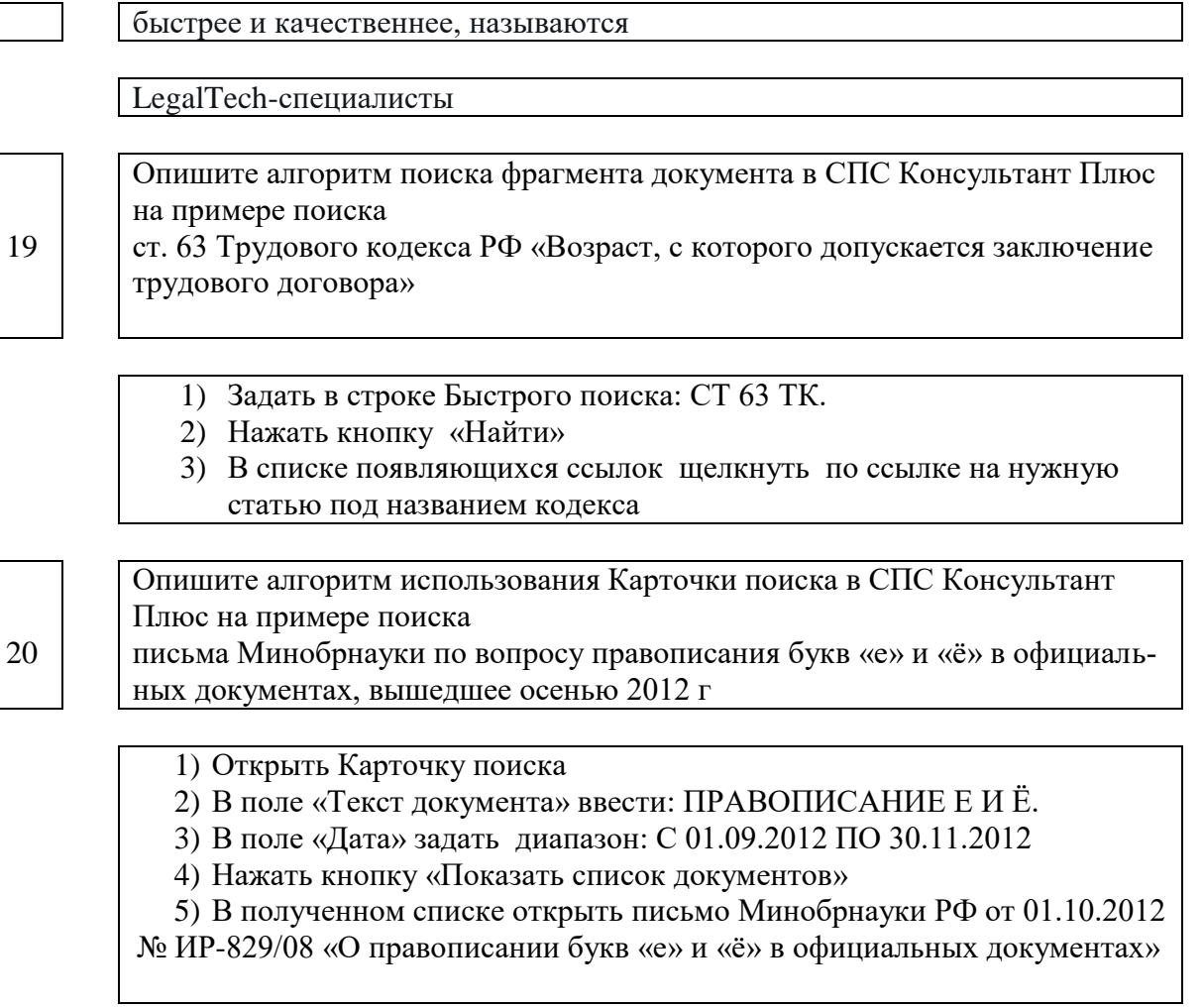

#### **Задания лабораторных работ** (реализуются в форме практической подготовки)

#### *Лабораторная работа №1.*

- 1. При помощи языка запросов найти не менее 10 источников (книги, научные статьи, публикации и т.п.) не позднее 5 лет.
- 2. Источники должны соответствовать теме вашего варианта.
- 3. Вариант и правила оформления таблицы с источниками находятся в прикрепленном файле
- 4. Оформить отчет согласно требованиям РД-013-2016.
- 5. Файл прислать на проверку в формате PDF.

#### *Лабораторная работа №2.*

- 1. Из источников найденных в первой лабораторной работе "Язык запросов", подобрать материал, на основе которого будет создаваться интеллект-карта.
- 2. Cоздать интеллект-карту по теме своего варианта из первой лабораторной работы "Язык запросов".
- 3. Готовую карту экспортировать из программы/веб-сервиса и прислать на проверку. *Лабораторная работа №3.*

Сформировать шаблон отчета в Word по РД 013-2016, который в дальнейшем будет использоваться для формирования всех внутривузовских документов: лабораторных работ, курсовых работ, контрольных работ, выпускных работ, расчетно-графических заданий.

Структура шаблона:

- 1) Титульный лист;
- 2) Лист задания;
- 3) Собираемое автооглавление;
- 4) Введение;
- 5) Теория;
- 6) Практическая работа;
- 7) Заключение;
- 8) Список использованных источников.

#### *Лабораторная работа №4.*

- 1. Просмотреть видеоуроки по сервисам, предназначенным для быстрой разработки сайтов (Mobirise, Ukit).
- 2. С помощью одного из предложенных сервисов создать свой сайт-портфолио. Структура портфолио - на усмотрение разработчика.
- 3. Ссылку на опубликованный сайт прислать в чат преподавателя.

Примечание. Если есть опыт работы с подобными инструментами, задание можно выполнить с помощью другого сервиса

#### *Лабораторная работа №5.*

Разработать интеллект-карту (памятку) по основным правилам и тезисам информационной безопасности. Результат и отчет прислать в чат преподавателю.

#### **Контрольная работа**

Тема: применение технологии LegalDesign для решения юридических задач.

Задание 1. Решить 2 задачи в соответствии со своим вариантом. Описать алгоритм решения заданий письменно.

Задание 2. Письменное решение перевести в графическую форму с помощью интеллект-карт.

Отчет оформить по РД-013-2016 и прислать в чат на проверку преподавателю. Варианты заданий

- 1. Откройте текст Гражданского кодекса РФ (часть вторая). Используя Справку к документу, выясните, с какой даты началось действие данной редакции документа.
- 2. Найдите Трудовой кодекс РФ и определите дату начала действия актуальной редакции документа. Выясните, каким документом были внесены последние изменения в текст Трудового кодекса и когда они вступили в силу.
- 3. Найдите закон об образовании в Российской Федерации. Укажите реквизиты документа, который упоминается в примечании к ст. 106 данного закона.
- 4. Найдите учебник по исполнительному производству, выпущенный в 2020 г. Укажите, каким издательством он выпущен.
- 5. Найдите ст. 54 Гражданского кодекса РФ. Укажите виды материалов, размещенных в примечаниях на правой панели к данной статье.
- 6. Выясните, можно ли на основании ст. 32 закона «О защите прав потребителей» вернуть деньги за туристическую путевку, если пришлось отказаться от тура из-за болезни? Узнайте, в каком случае следует платить госпошлину, если потребовалось обратиться в суд с иском по данному вопросу.
- 7. Выясните, обязан ли истец, обратившийся в суд с иском о защите чести и достоинства (в соответствии со ст. 152 ГК РФ), доказывать, что распространенные о нем сведения имеют порочащий характер.
- 8. ст. 7 Федерального закона «О рекламе» запрещает рекламу услуг по написанию выпускных квалификационных работ. Выясните, кто несет ответственность за нарушение данной нормы.
- 9. Вы приобрели в подарок книгу иностранного автора. На следующий день, выяснив, что именинник хотел эту книгу в другом переводе и оформлении, вы решили обратиться в магазин с просьбой обменять ее на 44 аналогичную, но в другом издании. Однако в магазине обменять книгу отказались. Выясните, можете ли вы в данном случае обменять качественный товар на аналогичный.
- 10. Гражданин В. решил перенести вход на кухню из коридора в смежную с кухней комнату, разобрав часть стены. Будет ли это считаться перепланировкой в соответствии со ст. 25 Жилищного кодекса РФ?
- 11. Работник решил заменить банк, в который будет переводиться его зарплата, и подал работодателю заявление 5 августа 2019 г. Выясните, мог ли он получить следующую выплату по новым реквизитам, если ближайший день выплаты зарплаты – 14 августа.
- 12. 25 апреля 2021 г. гражданин К., двигаясь на своем автомобиле, совершил выезд на железнодорожный переезд при закрывающемся шлагбауме и был оштрафован на 5 тыс. руб. Выясните, правомерен ли размер штрафа.
- 13. Гражданка И., работница ООО «Рассвет», в соответствии со ст. 185.1 ТК РФ, была освобождена от работы на 7 августа 2020 г. для прохождения диспансеризации.
- 14. Выясните, может ли работодатель потребовать предоставить медсправку, подтверждающую прохождение диспансеризации, если да, то в каком случае?
- 15. Выясните размер штрафа, который может быть назначен за публичное распространение с помощью сети интернет заведомо ложных сведений о деятельности СССР в годы Второй мировой войны, если оно было совершено 15 апреля 2021 г.
- 16. Укажите минимальный срок лишения свободы, к которому мог быть приговорен гражданин В. за участие в преступном сообществе, если приговор был вынесен 11.04.2019.
- 17. Найдите обзор изменений Семейного кодекса РФ. Укажите номера статей, в которые были внесены изменения в последней редакции кодекса.
- 18. Поставьте на контроль Гражданский кодекс РФ (часть вторая). Опишите пошагово порядок действий.
- 19. Перейдите в текст главы II закона «О защите прав потребителей» и поставьте ее на контроль. Укажите, какие варианты отслеживания изменений будут предложены системой.
- 20. Найдите обзор «Новое в российском законодательстве» за последние 12 недель. Уточните, содержится ли в нем информация о проектах федеральных законов.
- 21. Выясните, какие важнейшие для юриста изменения произошли в законодательстве за прошлую неделю, и укажите их количество.
- 22. Гражданка С. приобрела товар онлайн. В договоре было указано, что если продавец не поставит товар или допустит просрочку, его ответственность ограничивается лишь продлением сроков доставки. Найдите среди аналитических обзоров по актуальным темам информацию о нарушении прав потребителей, и уточните, чем грозит продавцу такое условие в договоре.

#### **3.2 Оценочные материалы для диагностической работы по проверке сформированности компетенции**

# ЗАДАНИЯ ЗАКРЫТОГО ТИПА

1

Укажите один правильный вариант ответа для утверждения: «Знак, который заставит Google обязательно учесть слово, перед которым

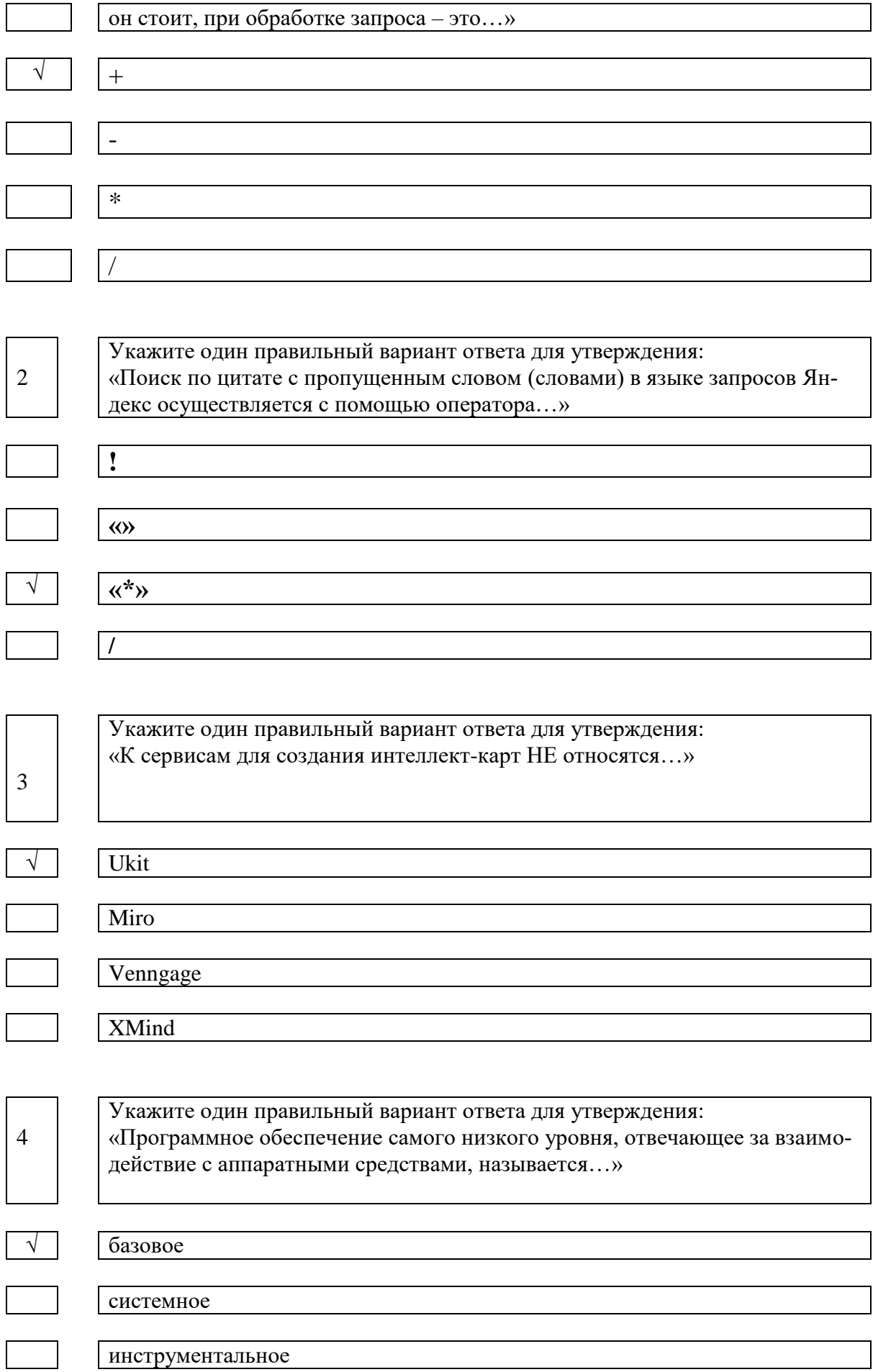

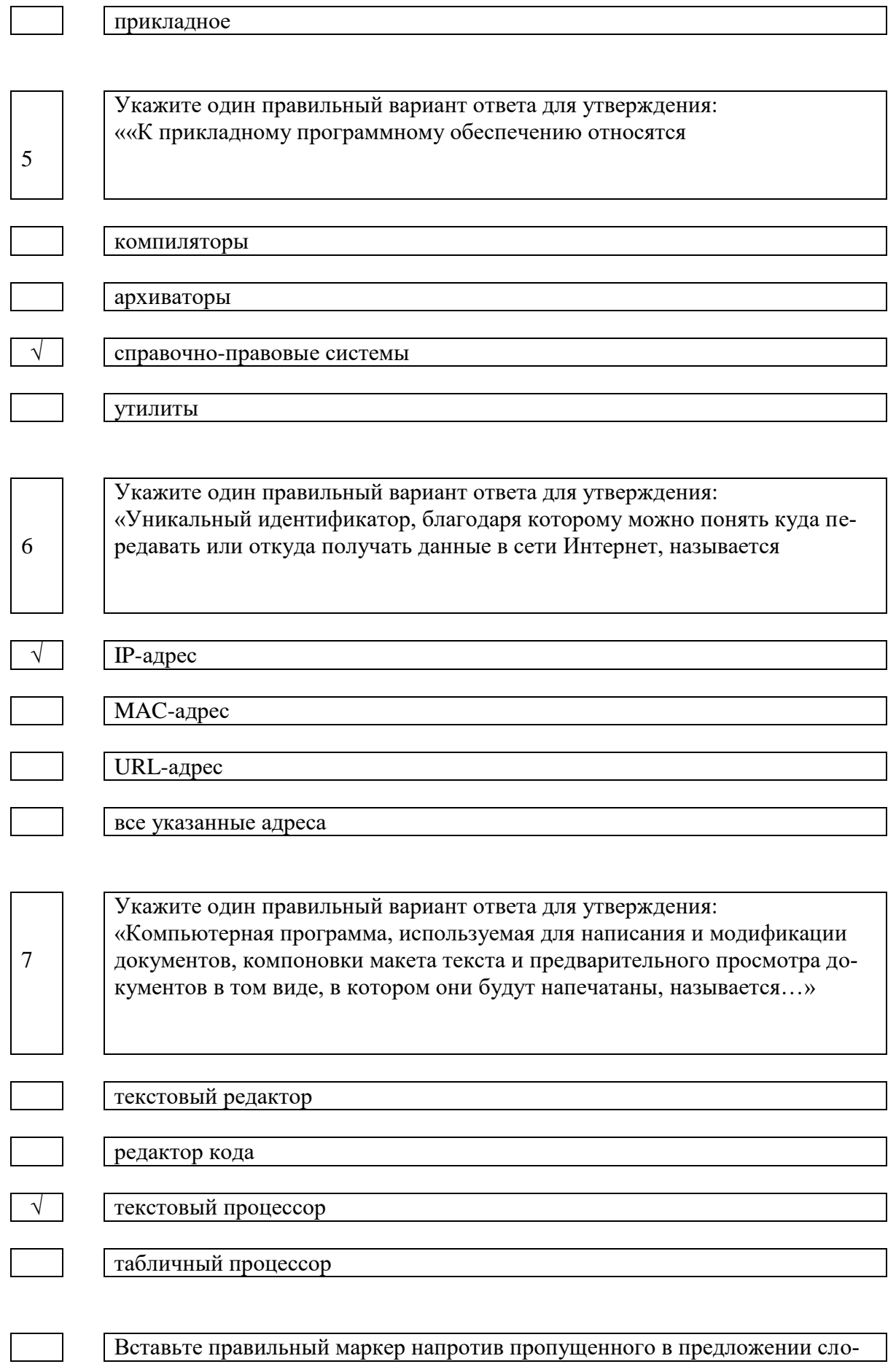

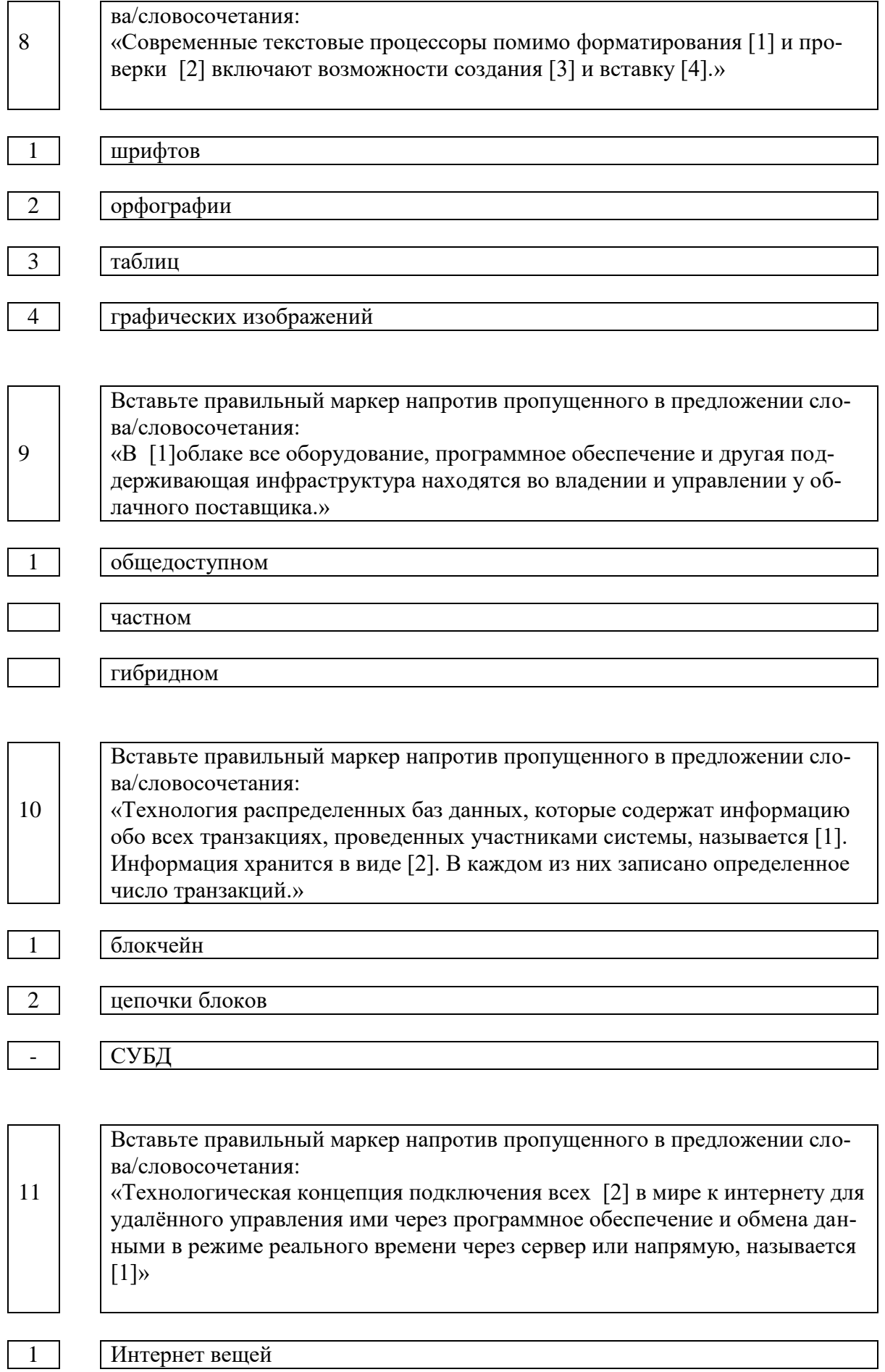

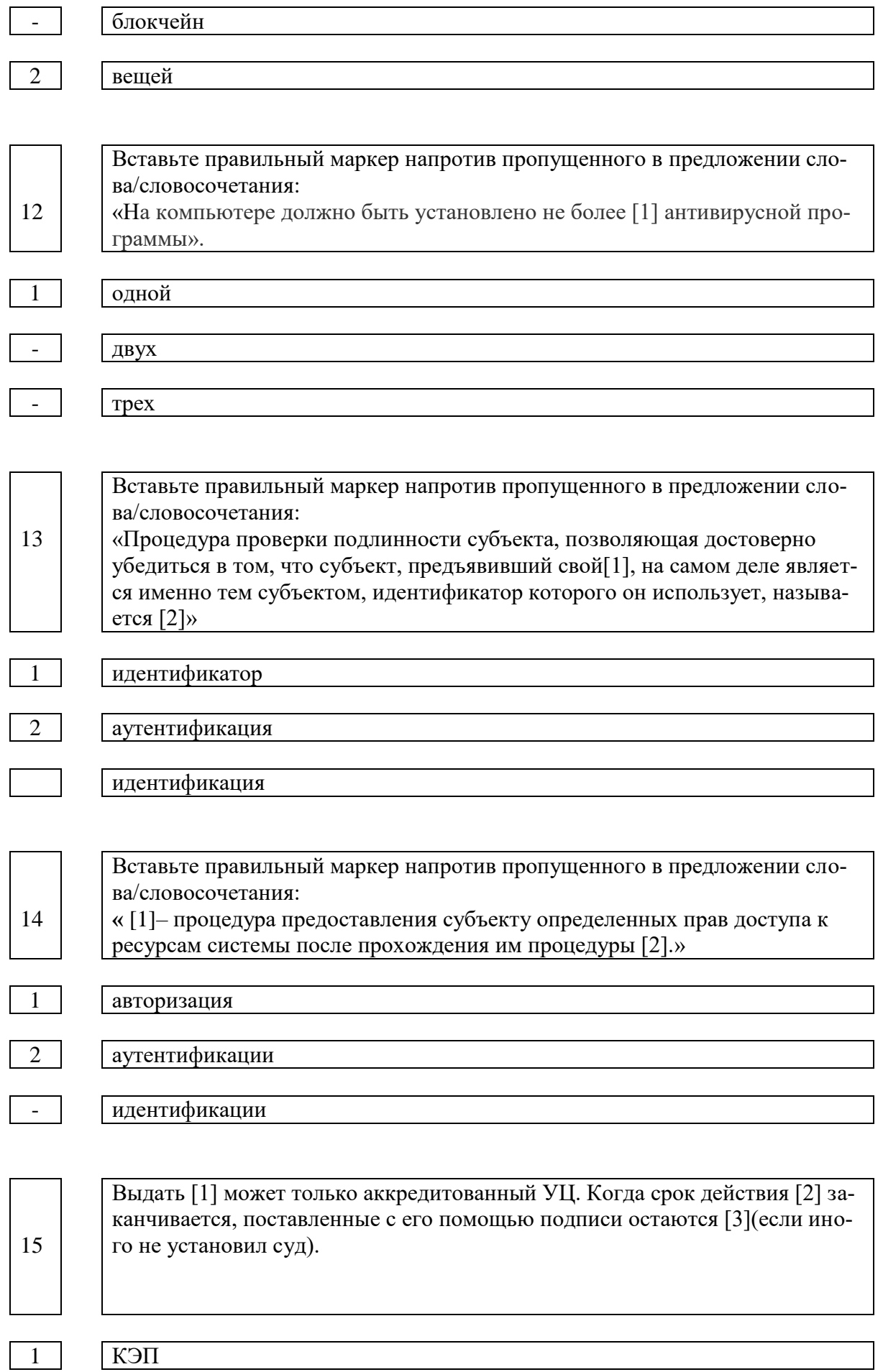

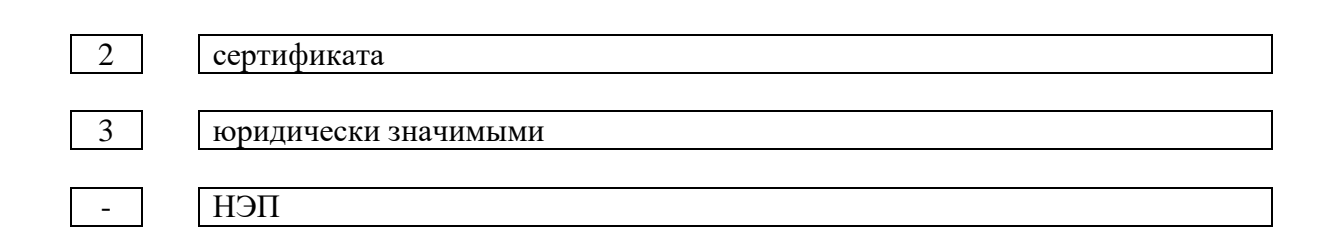

# ЗАДАНИЯ ОТКРЫТОГО ТИПА

16

Укажите автоматизированные информационные системы и ресурсы органов прокуратуры Российской Федерации (не менее трех).

[АСИО-Прокуратура](https://studopedia.ru/3_164138_tema--asio-prokuraturi.html)

АСИО «Надзор за следствием и дознанием»

АСИО по надзору за законностью судебных постановлений по уголовным делам

17

Укажите автоматизированные информационные системы и ресурсы судов и органов юстиции (не менее трех).

АС Судебного департамента

ГАС «Правосудие»

База данных "Правотворчество"

Базы данных "Фонд", "Эталон"

18

Укажите автоматизированные информационные системы и ресурсы МВД России (не менее трех).

## АИПС «КАРТОТЕКА»

АИПС «ОПОЗНАНИЕ»

АИПС «ОРУЖИЕ»

# $\overline{19}$

Укажите автоматизированные информационные системы и ресурсы ФСИН России (не менее трех).

Поисковая система подозреваемых, обвиняемых и осужденных «Панопти- $KYM$ 

Интранет-портал «Дежурная служба ФСИН России»

АИС «Статистика УИС»

20

Составьте на языке запросов Яндекс фразу, осуществляющую поиск слова «аккредитация» по страницам, размещенным по адресу knastu.ru/.

В конце URL поставьте символ, чтобы найти все документы, адреса которых начинаются с заданного значения

Аккредитация url:knastu.ru/\*

 $21$ Установите правильную последовательность действий для вычисления данных по формуле в MS Excel А. Нажать кнопку Enter В. Выделить ячейку С. Ввести формулу

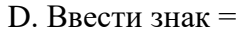

Инструкция: ответ запишите в формате A,B,C,…

B,D,C,A

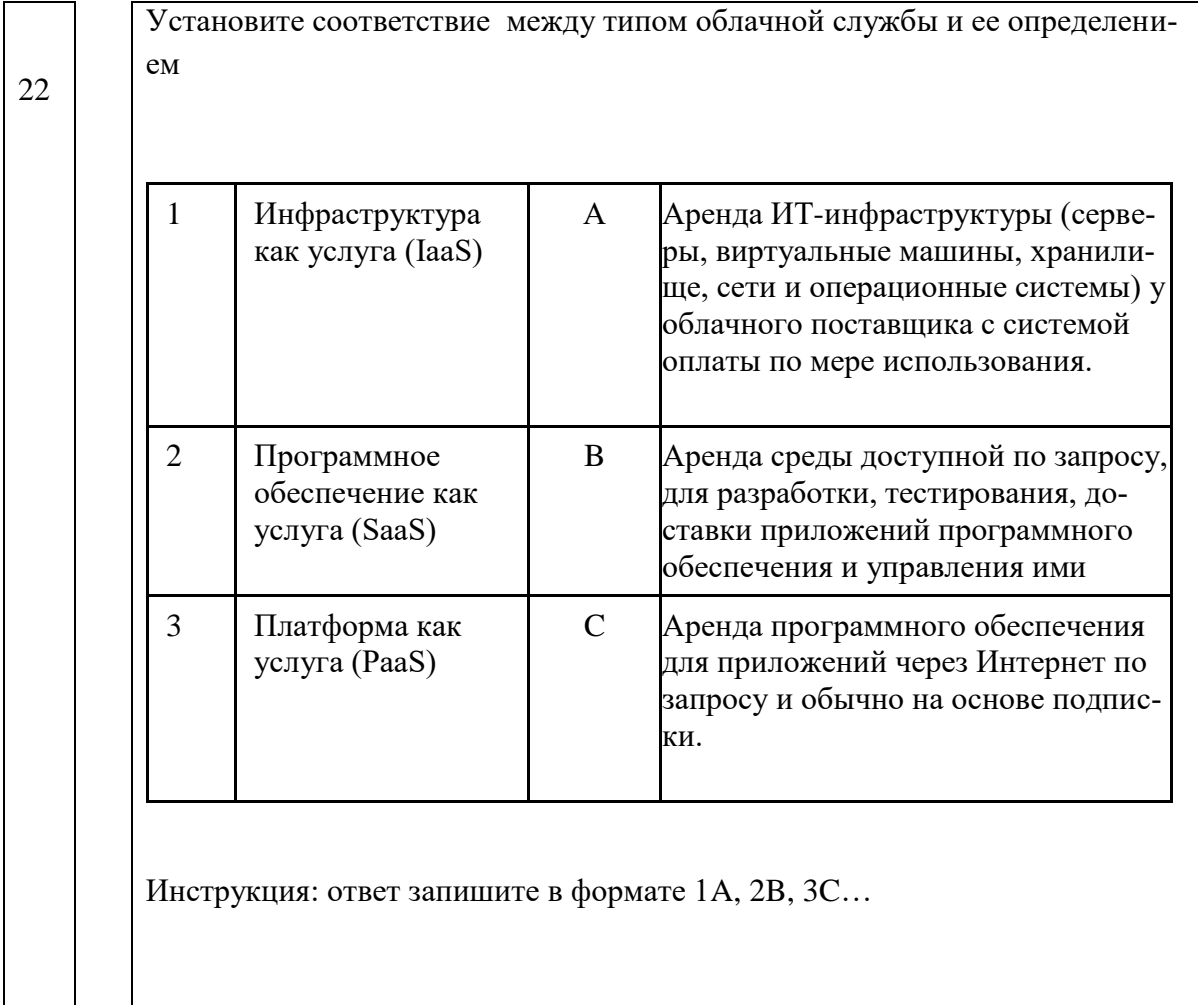

1A,2C,3B

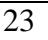

### 23 Закончите предложение:

«Если вы хотите использовать сделанные не вами цифровые фотографии на вашей странице социальной сети, вам следует…»

получить разрешение правообладателя

24

Закончите предложение:

«Законодательство в сфере охраны авторских прав в первую очередь, направлено на …»

охрану прав авторов произведений

25 Закончите предложение: «При типичной фишинг-атаке хакеры обычно пытаются похитить

пароли

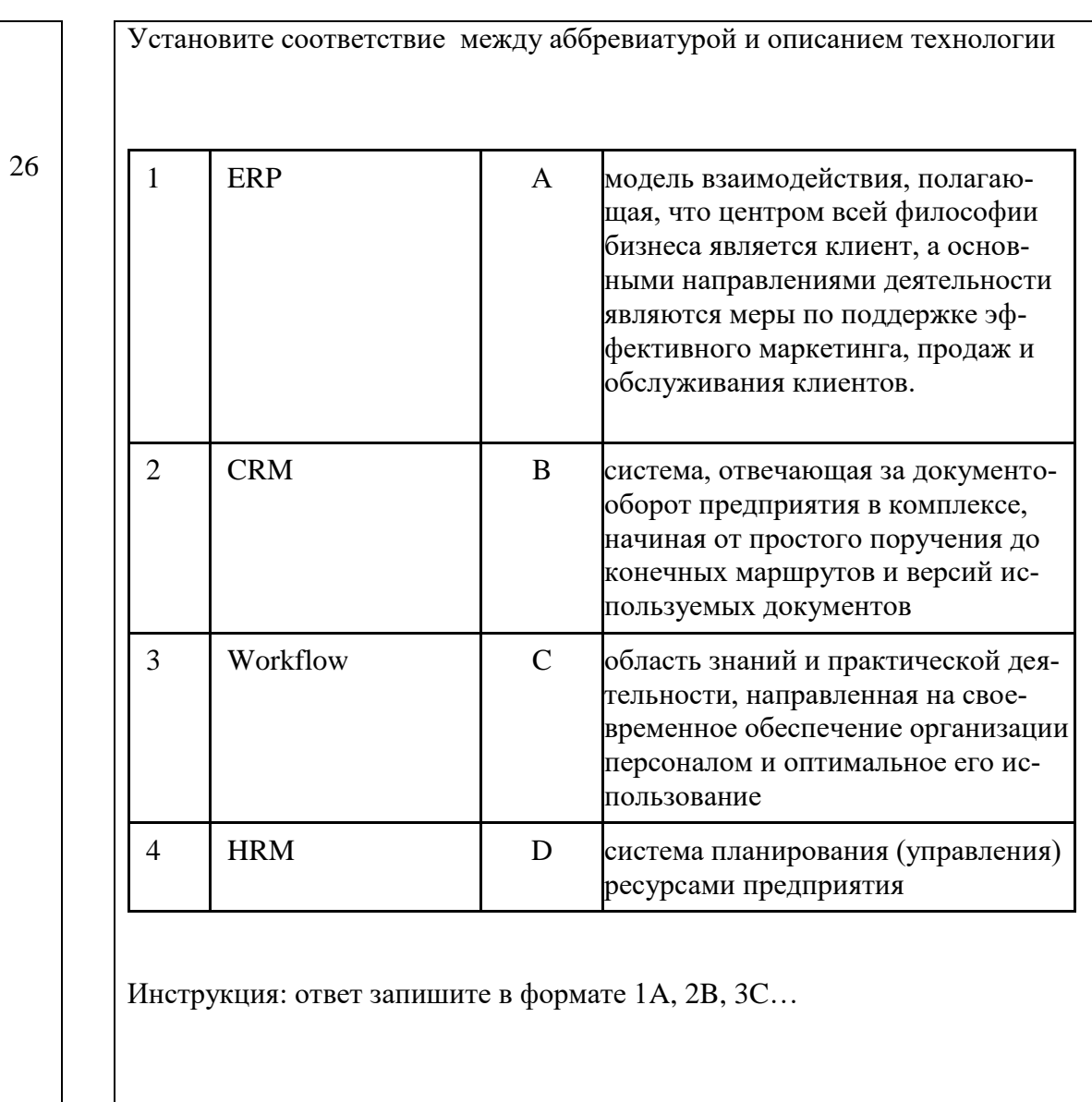

D1, 2A, 3B, 4C

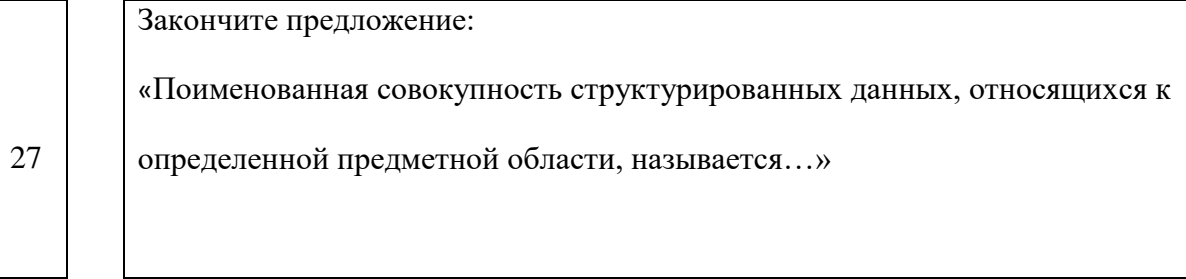

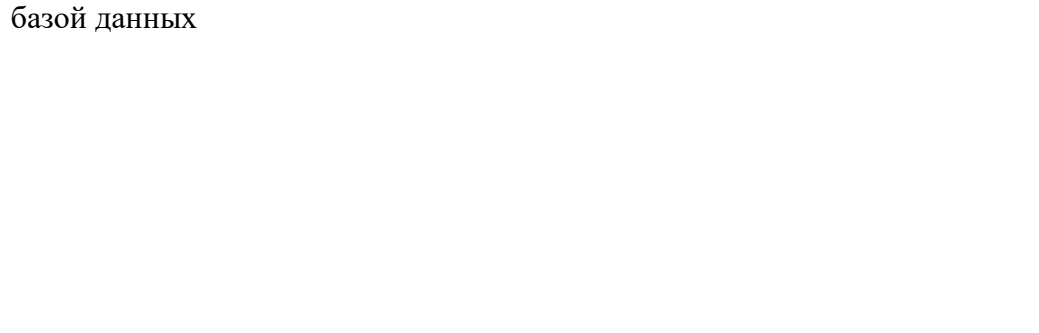

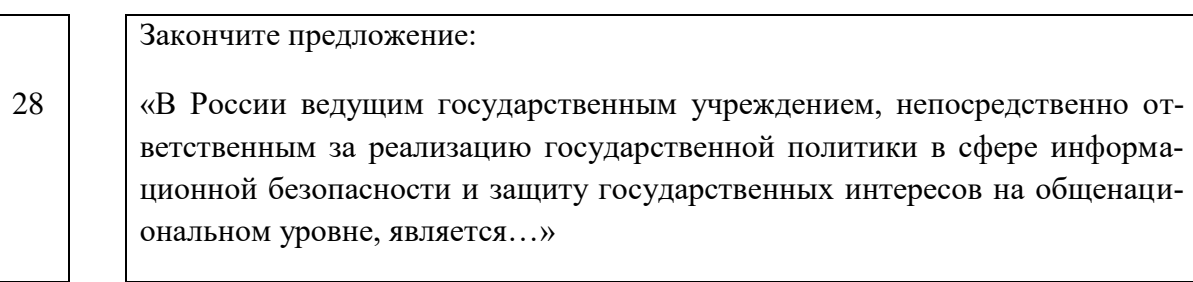

Федеральная служба по техническому и экспортному контролю (ФСТЭК).

29 Перечислите, какие виды электронной подписи (ЭП) ввел

Федеральный закон от 06.04.11 № 63-ФЗ «Об [электронной подписи»](https://www.diadoc.ru/docs/laws/N63-fs?p=1210&utm_source=google&utm_medium=organic&utm_referer=www.google.com&utm_startpage=kontur.ru%2Fca%2Fspravka%2F41-kakie_vidy_podpisej_vvel_63_fz&utm_orderpage=kontur.ru%2Fca%2Fspravka%2F41-kakie_vidy_podpisej_vvel_63_fz)

1) простая (ПЭП), 2) усиленная неквалифицированная (НЭП), 3) усиленная квалифицированная (КЭП).

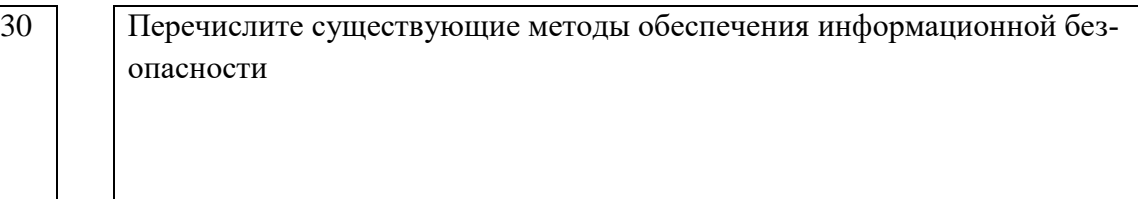

Технические, административные, правовые, физические

Закончите утверждение:

«Документ, устанавливающий требования, спецификации, руководящие принципы или характеристики, в соответствии с которыми могут использоваться материалы, продукты, процессы и услуги, которые подходят для этих целей, называется…»

стандарт

32 Перечислите основные федеральные законы РФ в области защиты информации

> 6) Федеральный закон от 27 июля 2006 г. N 149-ФЗ "Об информации, информатизации и защите информации"

7) Федеральный закон от 27 июля 2006 г. N 152-ФЗ

"О персональных данных"

8) Федеральный закон от 29 июля 2004 г. N 98-ФЗ "О коммерческой

23

31

тайне"

9) Федеральный закон от 6 апреля 2011 г. N 63-ФЗ "Об электронной подписи"

10) Федеральный закон от 26 июля 2017 г. №187-ФЗ О безопасности критической информационной инфраструктуры Российской Федерации»

33 Перечислите основных регуляторов информационной безопасности в РФ (можно указать только аббревиатуры)

ФСБ, ФСТЭК, СВР, МО, ФСО, Минкомсвязь

34 Укажите на какое количество основных классов делятся все угрозы ИБ АС

9 (девять)

35 Установите соответствие между видами защиты информации и действиями, которые они предполагают

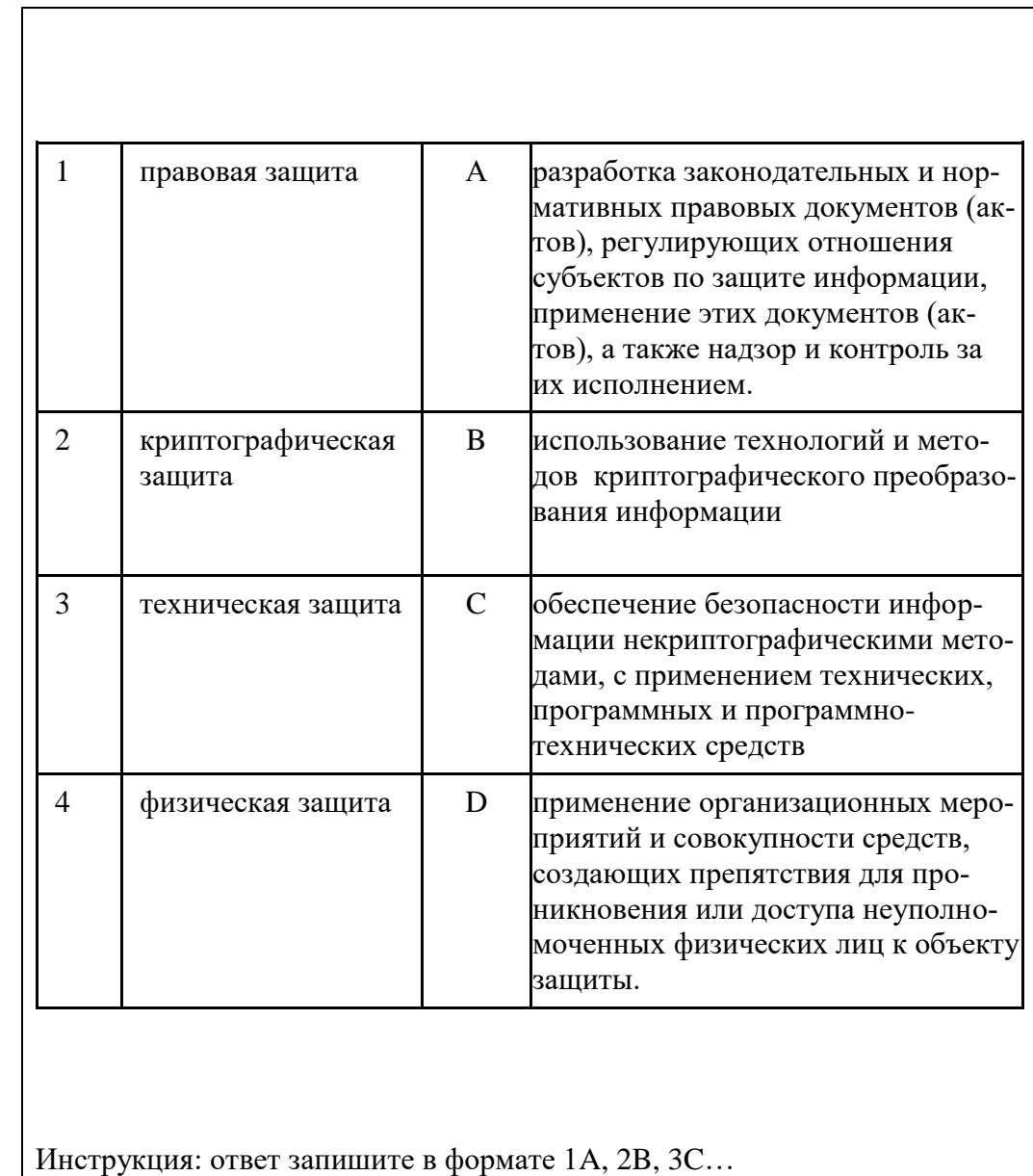

1A, 2B, 3C, 4D

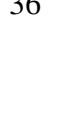

36 Укажите последовательность действий, необходимую для создания в текстовом документе данных, защищенных от редактирования

> Рецензирование- [защитить] – Ограничить редактирование – Разрешить только указанный способ редактирования

37 Укажите порядок действий для изменения размера шрифта в заголовках первого уровня

Изменить стили- Заголовок 1 – [клик правой кнопкой мыши] – Изменить – Формат-Шрифт

38 Укажите, какие ошибки допущены при написании делового письма, скриншот которого представлен ниже

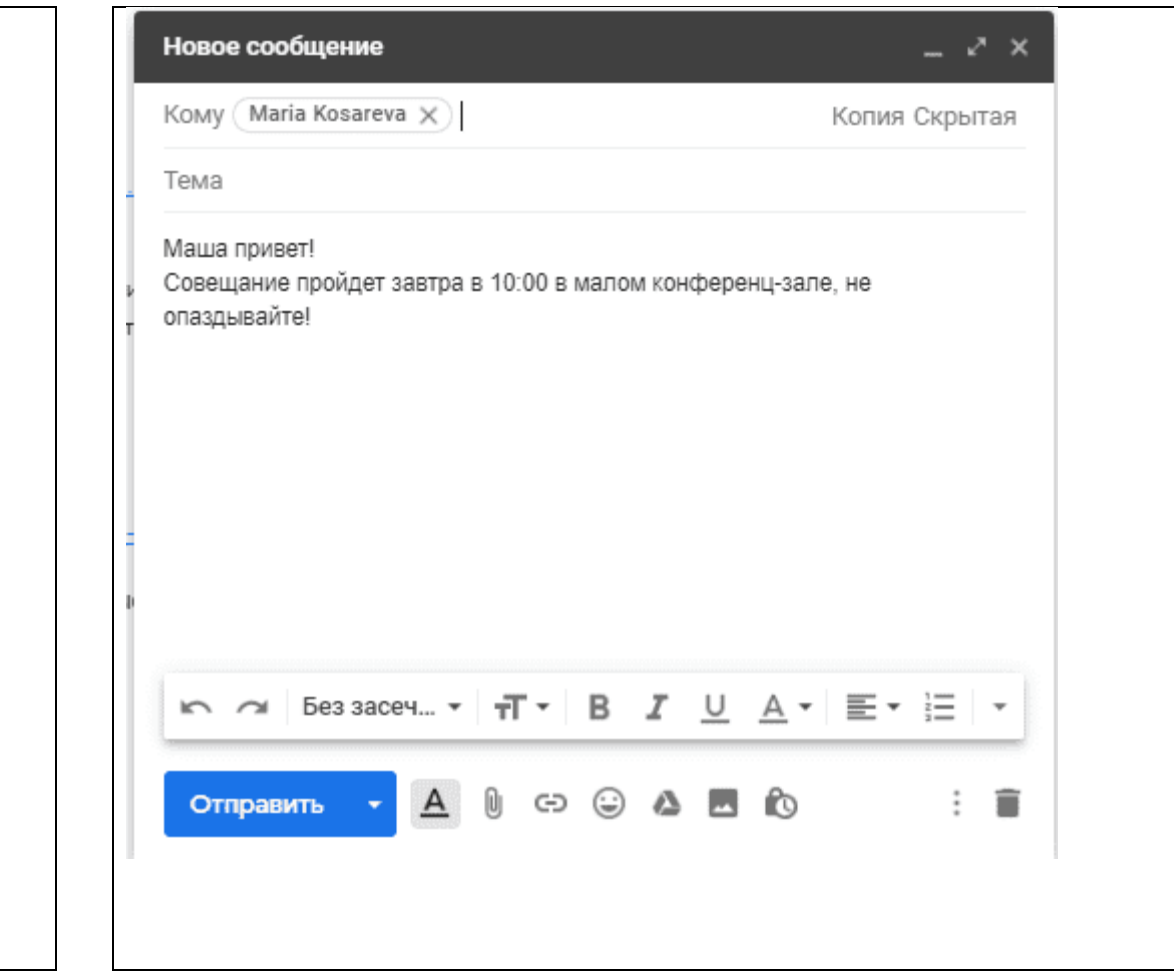

- 1) Нет подписи отправителя
- 2) Не указана тема письма
- 3) Обращение по сокращенной форме имени, что в официальной переписке не допускается

39 Укажите, какие оригиналы или заверенные копии документов нужно предоставить, чтобы получить сертификат КЭП

- паспорт будущего владельца;
- заявление на выпуск сертификата электронной подписи;
- номера СНИЛС и ИНН.

40 Укажите, какую информацию необходимо указать жертве интернетмошенничества, при подаче заявления в полицию

> 3) Ф. И. О., паспортные данные, адрес регистрации, номер контактного телефона заявителя;

4) описание произошедшей ситуации: дату, время, место совершения мошеннических действий, а также суть действий, которые привели к обману потерпевшего

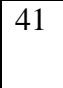

41 Укажите адрес официального интернет-портала правовой информации РФ

http://pravo.gov.ru/

42 Укажите адрес официального интернет-портала нормативных правовых актов в РФ

http://pravo.minjust.ru/

43

Укажите адрес в сети Интернет, по которому можно написать обращение (подать заявление) в подразделения центрального аппарата МВД

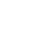

https://mvd.ru/request\_main

44 Закончите утверждение:

«Документ или информационный ресурс Всемирной паутины, доступ к которому осуществляется с помощью веб-браузера называется...»

Веб-страницей

45 Закончите утверждение:

«Информационное наполнение сайта называется…»

контент

46 Закончите утверждение:

«Программно реализованная сложная система для создания веб-страниц без знания языков программирования называется…»

конструктор сайтов

47 Закончите утверждение:

«Распределённая система, предоставляющая доступ к связанным между собой документам, расположенным на различных компьютерах, подключённых к сети называется…»

Всемирной паутиной (World Wide Web)

48

Закончите утверждение:

«Люди, которые помогают внедрить технологические решение в правовую сферу, чтобы автоматизировать работу юристов, а также оказывать услуги быстрее и качественнее, называются…»

LegalTech-специалисты

49 Закончите утверждение:

«Сотрудник, который занимается анализом нормативно-правовой базы и правоприменительной практики в условиях санкций, называется…»

специалистом по санкционному комплаенсу

50 Закончите утверждение:

«Специалист, который обеспечивает защиту персональных данных компании и соответствие ее деятельности требованиям российского федерального закона 152-ФЗ, называется…»

Data Protection Officer (DPO)

51 Закончите утверждение:

«Чтобы обеспечить юристу максимально быстрый доступ к нужной информации, систему Консультант Плюс можно настроить под его профессиональные задачи, выбрав…»

профиль «Юрист».

52 В СПС КонсультантПлюс быстрый поиск позволяет найти

- 1) Конкретный документ
- 2) Конкретный фрагмент документа
- 3) Документы по конкретному вопросу (ситуации)

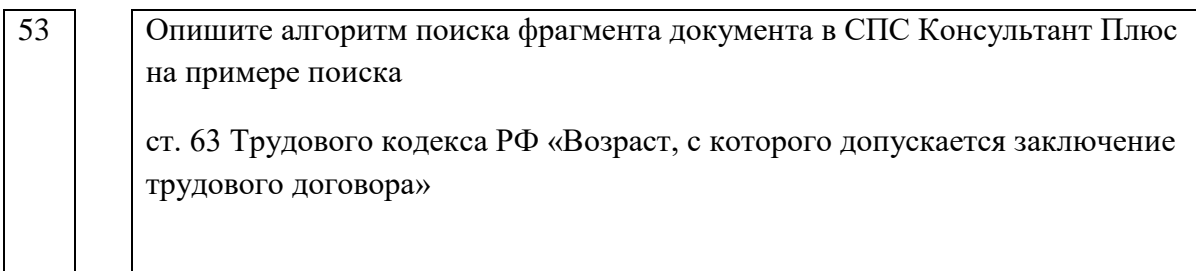

- 4) Задать в строке Быстрого поиска: СТ 63 ТК.
- 5) Нажать кнопку «Найти»
- 6) В списке появляющихся ссылок щелкнуть по ссылке на нужную статью под названием кодекса

54 Опишите алгоритм использования Карточки поиска в СПС Консультант Плюс на примере поиска

> письма Минобрнауки по вопросу правописания букв «е» и «ё» в официальных документах, вышедшее осенью 2012 г

6) Открыть Карточку поиска

7) В поле «Текст документа» ввести: ПРАВОПИСАНИЕ Е И Ё.

8) В поле «Дата» задать диапазон: С 01.09.2012 ПО 30.11.2012

9) Нажать кнопку «Показать список документов»

10) В полученном списке открыть письмо Минобрнауки РФ от

01.10.2012 № ИР-829/08 «О правописании букв «е» и «ё» в официальных документах»

55 Опишите алгоритм поиска правовой информации по практическому вопросу, если заранее неизвестно, в каких документах она может содержаться на примере запроса:

> «Какова продолжительность отпуска для сдачи госэкзаменов работникамстудентам, обучающимся по заочной форме обучения»

> 1) В строке Быстрого поиска задать: ОТПУСК ДЛЯ СДАЧИ ГОСЭК-ЗАМЕНОВ

2) Нажать кнопку «Найти»

3) В списке найденных документов открыть ТК РФ.

4) Документ откроется на фрагменте ст. 173, в котором указана продолжительность отпуска - до четырех месяцев в соответствии с учебным планом осваиваемой работником образовательной программы высшего образования.

56

Опишите алгоритм поиска подборки документов по теме или по общим реквизитам на примере запроса:

«Действующие постановления Правительства РФ, касающиеся стипендий студентам.»

- 1) Открыть Карточку поиска.
- 2) В поле «Вид документа» выбрать: ПОСТАНОВЛЕНИЕ.
- 3) В поле «Принявший орган» задать: ПРАВИТЕЛЬСТВО РФ.
- 4) В поле «Текст документа» ввести: СТИПЕНДИЯ СТУДЕНТАМ.
- 5) В поле «Поиск по статусу» указать: ВСЕ АКТЫ, КРОМЕ УТРА-

ТИВШИХ СИЛУ, ОТМЕНЕННЫХ И НЕ ВСТУПИВШИХ В СИЛУ.

6) Нажать кнопку «Показать список документов»

57 Перечислите основные возможности сохранения поиска в СПС Консультант Плюс

- 1) Пометка маркерами фрагментов текста
- 2) Экспорт текста или его фрагментов в Word
- 3) Печать
- 4) Сохранение текста или его фрагментов в различных форматах
- 5) Отправка документов по электронной почте

58 Опишите алгоритм установления закладок в СПС Консультант Плюс на примере закладки на ст. 63 Трудового кодекса РФ,

1) Установить курсор на название статьи

2) Щелкнуть по значку «Звездочка» слева от текста

3) Появится окно «Добавить в Избранное», вкладка «Закладки и Документы».

4) Задать название закладки ВОЗРАСТ ПРИЕМ НА РАБОТУ

5) Написать комментарий к закладке: С КАКОГО ВОЗРАСТА МОЖ-

НО ЗАКЛЮЧИТЬ ТРУДОВОЙ ДОГОВОР

6) Нажать кнопку «Добавить».

59

Закончите утверждение:

« В системе Консультант Плюс через значки **правя слева от текста есть** возможность получить ….»

дополнительную полезную информацию

60 | Опишите алгоритм решения задачи средствами СПС Консультант Плюс:

«12 апреля 2022 г. гражданин М. без необходимости, самовольно, сорвал стопкран в пассажирском поезде. Выяснить размер штрафа, который мог быть наложен на гражданина М. за самовольную остановку поезда.»

1) В строке Быстрого поиска задать: САМОВОЛЬНАЯ ОСТАНОВКА ПОЕЗДА

2) Нажать кнопку «Найти»

3) Перейти в п. 1 ст. 11.17 КоАП РФ. В действующей редакции статьи указано, что в случае наложения штрафа при указанном нарушении его размер составляет от 2000 до 4000 руб.

4) В данной ситуации следует применить редакцию статьи, действовавшую на момент совершения правонарушения.

5) Чтобы найти редакцию статьи, актуальную на 12 апреля 2022 г., нажать кнопку «Редакции»

6) В строке поиска редакций задать: 12.04.2022

7) Нажать кнопку «Найти»

8) Чтобы увидеть, произошли ли в статье изменения, воспользоваться ссылкой «Сравнить с действующей редакцией» на правой панели

9) Тексты обеих редакций откроются в одном окне, а все изменения будут выделены цветом

10) размер штрафа на день совершения правонарушения был установлен в размере 100 руб.